# TD6 : Architecture et codage de l'information V1.0.3

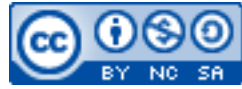

Cette œuvre est mise à disposition selon les termes de la [licence Creative](http://creativecommons.org/licenses/by-nc-sa/3.0/) [Commons Attribution –](http://creativecommons.org/licenses/by-nc-sa/3.0/) Pas d'Utilisation Commerciale – [Partage à l'Identique 3.0 non transposé.](http://creativecommons.org/licenses/by-nc-sa/3.0/)

Document en ligne : [www.mickael-martin-nevot.com](https://www.mickael-martin-nevot.com/) **\_\_\_\_\_\_\_\_\_\_\_\_\_\_\_\_\_\_\_\_\_\_\_\_\_\_\_\_\_\_\_\_\_\_\_\_\_\_\_\_\_\_\_\_\_\_\_\_\_\_\_\_\_\_\_\_\_\_\_\_\_\_\_\_\_\_\_\_\_\_\_\_\_\_\_\_\_\_\_\_**

## **1 Généralités**

Répondre à ces exercices requiert une connaissance sérieuse du cours et parfois des recherches personnelles en prolongement avec ce dernier.

### **2 Conversions**

Convertissez :

- 37 (en base 10) en binaire :
- 28 (en base 10) en binaire et hexadécimal ;
- 149 (en base 10) en binaire et hexadécimal ;
- 1285 (en base 10) en binaire et hexadécimal ;
- 10100011101 (en base 2) en décimal et en hexadécimal ;
- 1100110 (en base 2) en octal et en décimal ;
- FFF (en base 16) en binaire et en décimal ;
- 48 (en base 16) en décimal ;
- A1C (en base 16) en décimal ;
- 24  $\times$  10<sup>8</sup> bits en Go;
- $\bullet$  2<sup>16</sup> octets en Mib.

## **3 Scanner**

Soit un scanner numérisant en RGB à une résolution de 1200 points par pouce (dans les deux directions) un document de 10 par 6 pouces scanné en 12 bits : donnez la quantité d'information du scan.

#### **4 Let the music play**

Calculez les volumes d'information suivants :

**\_\_\_\_\_\_\_\_\_\_\_\_\_\_\_\_\_\_\_\_\_\_\_\_\_\_\_\_\_\_\_\_\_\_\_\_\_\_\_\_\_\_\_\_\_\_\_\_\_\_\_\_\_\_\_\_\_\_\_\_\_\_\_\_\_\_\_\_\_\_\_\_\_\_\_\_\_\_\_\_**

- un CD audio de 80 minutes contient de la musique échantillonnée en stéréo sur 16 bits par piste à 44100 Hz (nombre d'échantillons par seconde) ;
- le taux de compression au format MP3 44100 Hz stéréo 128 kb/s;
- le taux de compression au format MP3 44100 Hz stéréo 320 kb/s.

# **5 Le choix dans l'image**

Expliquez le format le plus adapté à chacune des images suivantes :

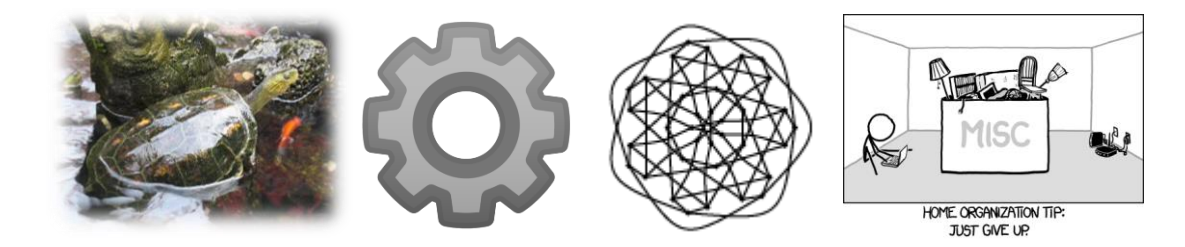

## **6 Un disque magnétique**

Soit un disque magnétique avec les caractéristiques suivantes :

- taille d'un secteur : 512 octets ;
- nombre de plateaux : 5 ;
- nombre de tête : 10;
- nombre de cylindres : 100 000 :
- nombre de secteurs par piste : 4000 ;
- temps de déplacement moyen des têtes : 10 ms ;
- vitesse de rotation : 7400 tours/min. :
- taux de transfert maximum : 120 Mio/s.

Calculez la capacité d'une piste, d'un cylindre, d'une face et enfin du disque.

Donnez le temps de latence (temps pour que la tête atteigne le secteur) moyen et maximum.

Ce disque permet-il de transférer une piste en une seule rotation ?

## **7 Machine virtuelle et avantage de la virtualisation**

Décrivez les expression « machine virtuelle concrète » et « machine virtuelle abstraite ».

Expliquez à quoi peut servir la virtualisation sur un ordinateur personnel.

Donnez les avantages de virtualiser plusieurs serveurs sur une même machine physique.

## **8 Internet des objets et « ville intelligente »**

Un « ville intelligente » *(smart city)* est une ville avec des réseaux sans fil de capteurs intelligents

**\_\_\_\_\_\_\_\_\_\_\_\_\_\_\_\_\_\_\_\_\_\_\_\_\_\_\_\_\_\_\_\_\_\_\_\_\_\_\_\_\_\_\_\_\_\_\_\_\_\_\_\_\_\_\_\_\_\_\_\_\_\_\_\_\_\_\_\_\_\_\_\_\_\_\_\_\_\_\_\_**

au service d'une meilleure gestion de la ville.

Donnez des exemples d'application de ces réseaux où les capteurs intelligents sont intégrés à du mobilier ou des objets urbains.

**\_\_\_\_\_\_\_\_\_\_\_\_\_\_\_\_\_\_\_\_\_\_\_\_\_\_\_\_\_\_\_\_\_\_\_\_\_\_\_\_\_\_\_\_\_\_\_\_\_\_\_\_\_\_\_\_\_\_\_\_\_\_\_\_\_\_\_\_\_\_\_\_\_\_\_\_\_\_\_\_**